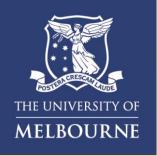

# How to **Login to Microsoft Apps**

This visual guide will help you quickly and easily log in to Office 365 and Outlook following MFA enrolment. You will need internet access on a desktop or laptop and a compatible smartphone.

## Logging into Office 365:

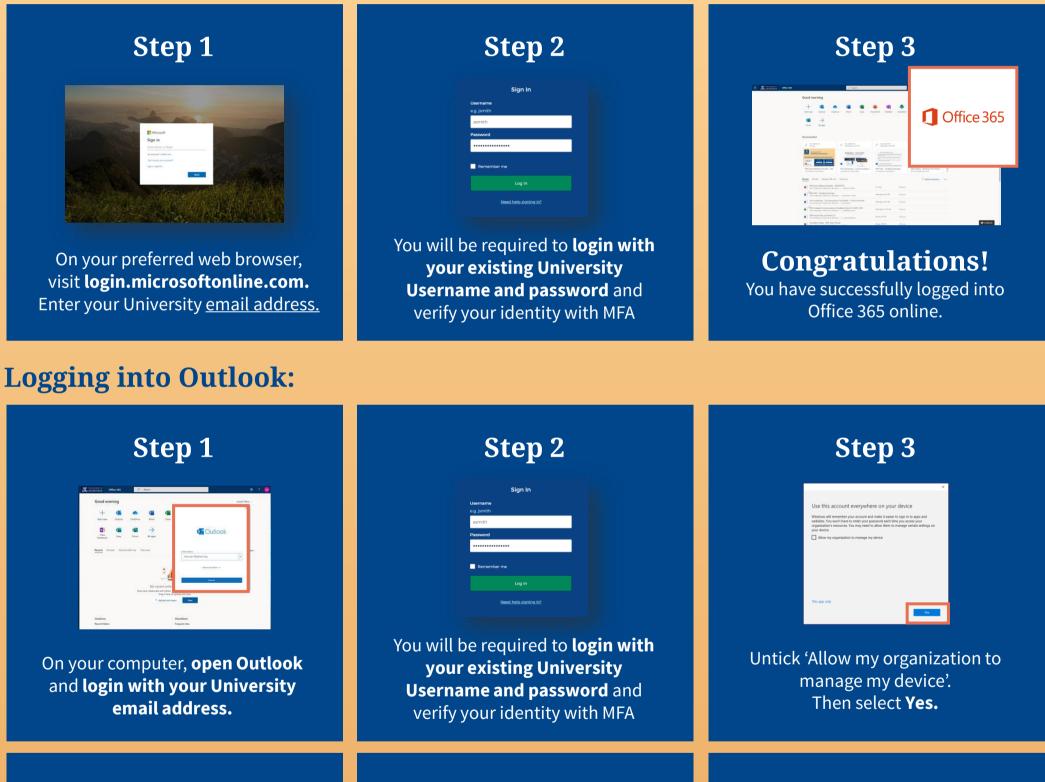

Step 4

Step 5

Sten 6

|                              | office 365<br>isername@unimelb.edu.au |      |  |
|------------------------------|---------------------------------------|------|--|
|                              |                                       |      |  |
|                              |                                       |      |  |
|                              |                                       |      |  |
|                              |                                       |      |  |
| Add apother er               | wail addraw                           |      |  |
| Add another er<br>Email addr |                                       | Net  |  |
|                              |                                       | Next |  |
|                              | ess                                   | Next |  |

| A | ccept the license agreement                                                                          |
|---|----------------------------------------------------------------------------------------------------|
| 4 | in an an an an an an an an an an an an an                                                            |
|   | Philippikat and some op with (Philippine)<br>Line from                                               |
|   | (b) attacking heavy() you appear to the University (OFE) (contrast Appearance)<br>Extend Appearance) |

#### You have now successfully added your university Office 365 account. Select **Done**.

Select Accept to accept the Microsoft license agreement.

| Researched the st | J have -                                                                                                    |                           |                                                                                                    |
|-------------------|----------------------------------------------------------------------------------------------------|---------------------------|----------------------------------------------------------------------------------------------------|
|                   | Good morning                                                                                                    |                           |                                                                                                    |
|                   | + 45 ● 45 45   Partney Norma Station Norma Norma   40 → > >   10000 Mage                                                                                                    | energe de la contra a     |                                                                                                    |
|                   | Reconversion                                                                                                    |                           |                                                                                                    |
|                   | A Desire A Desire and A                                                                                                    | A Summer                  |                                                                                                    |
|                   |                                                                                                    |                           |                                                                                                    |
|                   | Weifen Merene Line MA. Servicesia. Communities                                                                                                    | satisfiel), furning frame | N SP againer for                                                                                                |
|                   | Been Proof Barriwithey Decom                                                                                                    |                           | 1 Capital and game. (an-)                                                                                       |
|                   | INTERNATIONAL INFORMATION AND ADDRESS AND ADDRESS ADDRESS ADDR | 1114                      | No. of                                                                                                    |
|                   | Antonio (a) - Training Charten Antonio (a) - Training Charten Antonio (a)                                                                                                    | Second at \$1000          | Pin-                                                                                                    |
|                   | The Auditory Communities Contributer - Control Articles Incontrol or Control - Control - Control           | Sec. 64 4100 00           | The second second second second second second second second second second second second second second second se |
|                   | Mill Starge & Connectation Indiate (Net 12, 2021) 2011<br>Sector process Colline to Learner - 1, Contract Sector                                                                                                    | 540-01-0110-00            |                                                                                                    |
|                   | ABLE Faceby Figure (Parent) 13 Tourising the control of the facebook of the facebook                                                                                                    | Sec. 213.04               | him .                                                                                                    |
|                   | Chiefdon Main Mile last famar                                                                                                    | man lines.                | # Feddoatt                                                                                                    |

### **Congratulations!** You have successfully signed into your university Outlook account.

#### **Need help with MFA?** If you require further assistance, please contact the Service Centre (Staff) or Stop 1 (Students).